#### ADOBE ACROBAT XI

- 13 ISBN 9787115304230
- 10 ISBN 7115304238

出版时间:2013-2

页数:306

#### 版权说明:本站所提供下载的PDF图书仅提供预览和简介以及在线试读,请支持正版图书。

www.tushu111.com

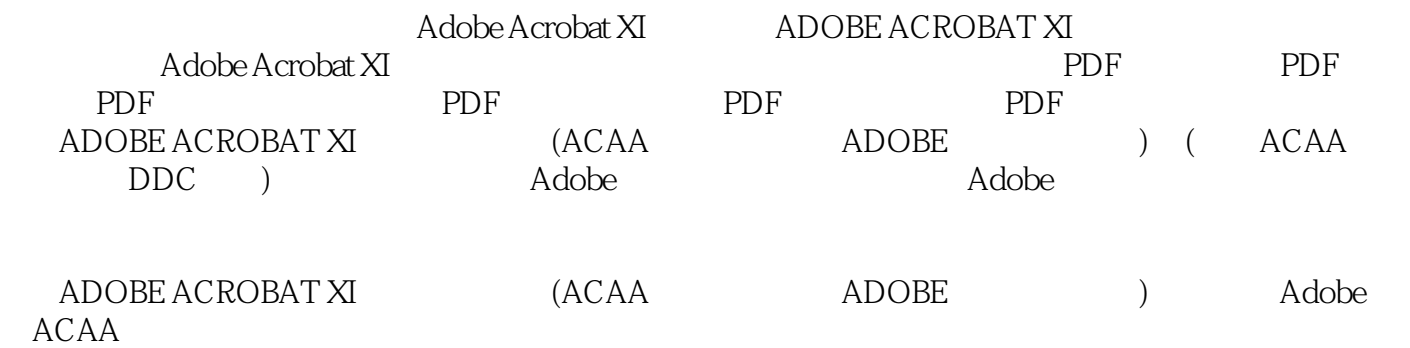

 $ACAA$ 

 $300$  $ACAA$ 

 $ACAA$ 

 $ACAA$ 

ACAA eLearning

1 11 Adobe Acrobat PDF 11.2 PDF 21.2.1 PDF 21.2.2 PDF PostScript 31.2.3 PDF 31.2.4 PDF 41.3 Acrobat 41.3.1  $51.32$   $51.33$   $61.34$   $61.4$   $81.41$ 81.4.2 91.4.3 101.4.4 101.4.5 111.4.6 3D 121.4.7 131.4.8 JavaScript 131.4.9 131.4.10 ( ) 131.4.11 141.4.12 161.4.13 (2D/3D/) 161.4.14 PDF 171.4.15 271.4.16  $271.4.17$  ( )  $271.4.18$  ( )  $271.4.19$   $271.4.20$ 281.4.21 281.4.22 281.4.23 281.4.24 291.4.25 291.4.26 291.4.27 291.4.28 301.4.29 PDF 301.4.30 351.4.31 361.4.32 361.5 361.5.1 361.5.2 361.5.3 371.5.4 381.5.5 381.5.6 391.6 401.6.1 XML 401.6.2 JDF 401.6.3 DCS 401.6.4 (Black Generation) 401.6.5 UCR: Under Color Removal( ) 411.66 GCR Gray Component Replacemen( ) 411.67 UCA Under Color Addition( and the 411.68 GCR UCR 411.69 OCR 421.6.10 JPEG2000 421.6.11 页面框和标记 421.6.12 元数据 431.6.13 布尔操作符(Boolean Operator) 431.6.14 叠  $(Overprint)$  441.6.15 PDF/X ISO 442  $21$  PDF 462.2  $462.2.1$   $472.2.2$   $482.2.3$   $492.2.4$  $492.25$   $502.26$   $502.3$   $512.31$  $512.32$   $522.33$   $522.4$   $522.41$   $532.42$  $532.4.3$   $542.5$  PDF  $542.6$   $572.7$  $572.7.1$  572.7.2 582.7.3 582.7.4 592.8 PDF 592.8.1 602.8.2 612.8.3  $61284$   $62285$   $6329$   $643$  PDF 3.1 663.1.1 663.1.2 PDF 673.1.3 PDF 683.2  $693.21$  PDF  $693.2.2$  PDF  $693.2.3$ PDF 713.2.4 PDF 723.3 723.3.1 723.3.2 URL 743.3.3 PDF 753.3.4 763.4 773.4.1 773.4.2 783.4.3 " " 783.5 PDFMaker 793.5.1 Microsoft Word PDF 803.5.2 Microsoft Excel PDF 873.5.3 Microsoft PowerPoint PDF 883.5.4 Microsoft Visio (Windows) PDF 893.5.5 Microsoft Outlook ( Windows) 923.5.6 Internet Explorer ( Windows) 953.5.7 Windows PDF 963.6 PDF 973.6.1 PDF 973.6.2 PDF 973.6.3 PDF 983.6.4 AutoCAD 1003.7 OCR 1053.7.1 PDF 1053.7.2 PDF 1083.7.3 PDF 1093.8 Acrobat Distiller 1113.8.1 Acrobat Distiller 1113.8.2  $1123.83$   $1133.84$   $1143.85$   $1253.86$ 1264 PDF 4.1 1274.1.1 1284.1.2 1294.2  $1294.21$   $1294.2.2$   $1304.2.3$   $1304.2.4$ 1314.2.5 1324.2.6 1324.2.6 1344.3 Acrobat  $1354.4$  1364.5  $1364.6$   $1374.61$   $1384.62$ 1384.6.3 1384.6.4 1394.65 1394.66 1404.67 1404.6.8 1414.7 1434.7.1 1404.6.8 1414.7 1454.7.3 1454.7.4 1454.8 1464.8.1 1474.8.2 1484.8.3 1484.9 1484.9.1 1484.9.2 1494.9.3 1495 PDF 5.1  $1505.1.1$   $1505.1.2$   $1515.2$   $1525.2.1$   $1525.2.2$ 

 $1525.23$   $1535.3$   $1555.31$   $1555.32$   $1565.4$  $1575.4.1$   $1575.4.2$   $1585.5$   $1585.5.1$   $1595.5.2$ 1595.5.3 1615.6 1645.6.1 1645.6.2 1655.6.3 Flash 1655.6.4 1675.7 JavaScript 1675.7.1 JavaScript 1675.7.2 JavaScript 1685.7.3 JavaScript 1685.7.4 1695.7.5 JavaScript 1695.8 1695.8.1 PDF 1695.8.2 1715.8.3 1715.8.4 1725.8.5 1726  $6.1$  1736.1.1  $1746.1.2$  1756.1.3  $1756.1.4$   $1766.1.5$   $1786.1.6$   $1796.1.7$   $1806.1.8$  $1826.2$   $1836.2.1$   $1836.2.2$   $1846.2.3$ 1846.2.4 1846.2.5 1856.2.6 1856.2.6 1856.3 1856.3.1 1866.3.2 Word 1866.3.3 AutoCAD 1886.3.4 1896.4 PDF 1896.4.1 PDF  $1896.4.2$   $1906.4.3$  PDF  $1906.4.4$ 1926.4.5 1956.4.6 1977 PDF 7.1 1987.2  $1987.3$   $2007.4$   $2017.5$   $2037.5.1$ 2037.5.2 2047.5.3 2047.5.4 2057.5.5 2057.5.6 2087.5.7 2097.5.8 2117.5.9 2117.5.10 2127.5.11 2137.5.12 2137.6 PDF 2147.6.1 2147.6.2 2147.6.2 2157.6.3 2167.6.4 2167.6.5 2177.6.6 2187.6.7 Tab 2187.7 PDF 2197.7.1 2197.7.2 2207.7.3 2217.7.4 2217.7.5 2227.7.6 2227.7.6 2227.7.4 2237.8.1 CGI 2237.8.2 2237.8.3 2257.8.4 创建导入数据按钮 2257.9 JavaScript在PDF表单中的应用 2257.9.1 创建跳页按钮 2257.9.2 表单  $2267.9.3$   $2277.10$   $2287.10.1$   $2287.10.2$ 2298 8.1 PDF 2318.2 PDF 2318.2 PDF 2318.2.1  $2328.2.2$   $2338.2.3$   $/$   $2358.3$ 2368.3.1 2368.3.2 2398.3.3 Windows 2408.3.4 服务器 2408.3.5 时间戳服务器和Adobe LiveCycle Rights Management Servers 2418.4 数字身份证证  $2418.4.1$   $2418.4.2$  PDF 2438.4.3 2438.5 Acrobat 2448.5.1 2448.5.2 2468.6 2488.7 2508.7.1 PDF 2508.7.2 2518.7.3 2528.7.4  $2528.7.5$   $2538.7.6$ 2568.8.1 2568.8.2 ()/ () 2578.8.3 2588.8.4  $2588.85$   $2588.86$   $2609$  PDF 9.1 PDF 2619.2 2649.2.1 " 2649.2.2 " 2659.3 Acrobat中的色彩管理 2669.4 印前检查 2699.4.1 配置文件 2699.4.2 编辑配置文件 2709.4.3  $PDF/X$   $PDF/A$   $PDF/E$   $PDF/VT$   $2739.4.4$   $2759.4.5$  $2769.46$   $2779.4.7$   $2789.4.8$  " $2809.5$  $2839.51$   $2839.52$   $2849.53$   $2849.5.4$ 2859.5.5 28610 PDF 10.1 PDF 28910.1.1  $290101.2$   $290101.3$   $291101.4$   $291101.5$   $292101.6$ 29210.2  $293102.1$   $29310.2.2$   $29410.2.3$ 29410.2.4 29510.2.5 29510.3 3D 29510.3.1 3D PDF 29510.3.2 3D 29710.3.3 3D 29810.3.4 3D 30110.3.5 3D 30210.3.6 3D 30210.3.6 3D 30310.3.7 3D 30410.3.8 30410.3.9 3D 30510.4 306

entity and adobe the Adobe Adobe Adobe Adobe

Adobe ACAA

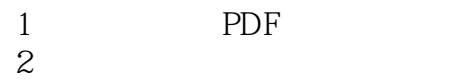

 $3 \times 3$ 

本站所提供下载的PDF图书仅提供预览和简介,请支持正版图书。

:www.tushu111.com